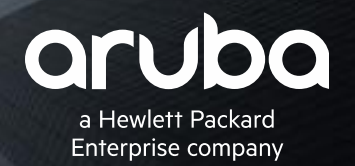

#### **MOBILE FIRST NETWORK 클리어패스 USE CASE**

**정규태 이사** Ted Jung(ted.jung@hpe.com) Security Consulting Engineer AMFX WW#14

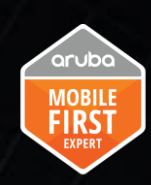

#### **Mobile First Network with ClearPass**

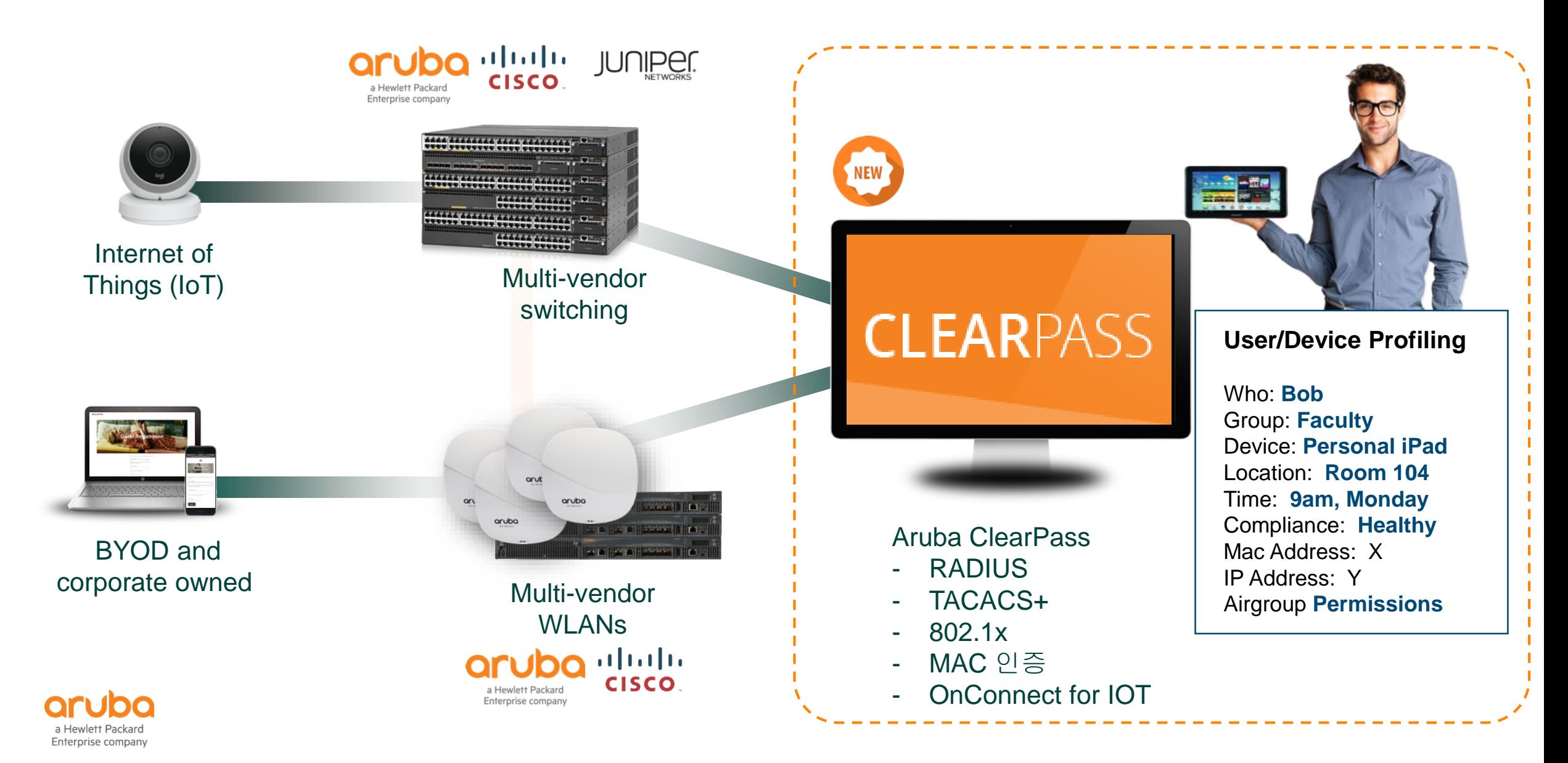

### **Dynamic Network with Multi-Vendor**

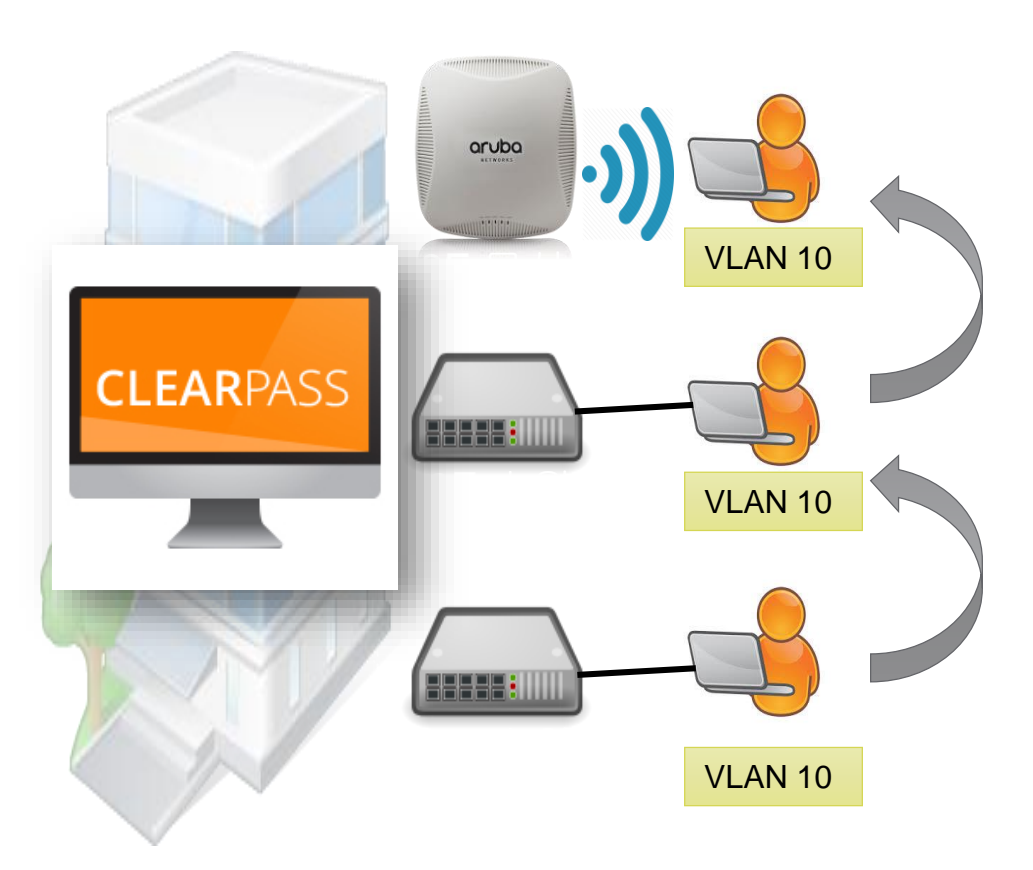

#### **Dynamic VLAN**

- HPE Aruba, Brocade, Cisco, Alcatel등 802.1x를 지원하는 모든스위치에 적용 가능
- 사용자 인증 성공시 부서에 따른 VLAN할당
- 매년 최소 1회 이상의 조직 변경

#### **Dynamic ACL**

- HPE Aruba, Cisco, Alcatel등의 벤더에서 사용자인증결과에 따라 네트워크 접근권한을 할당 (NAC)
- 사용자 인증 성공시 부서에 따른 ACL할당
- 사용자 세션별 ACL이 적용 되어 보안향상

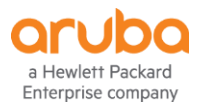

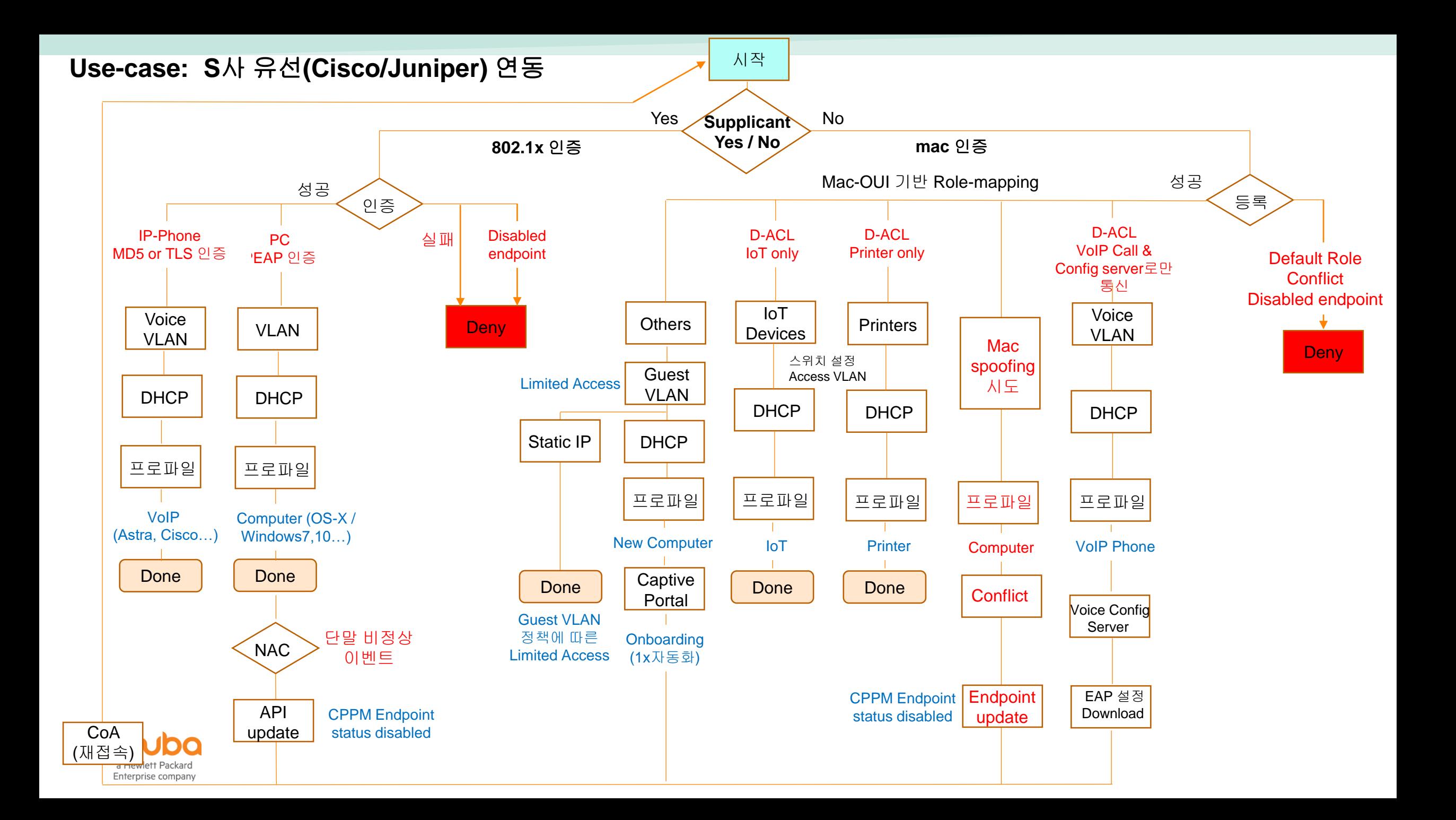

## **Aruba Mobile First Network** 유무선 모빌리티 & 보안 모델

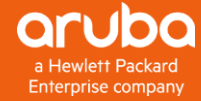

### **Dynamic Segmentation**

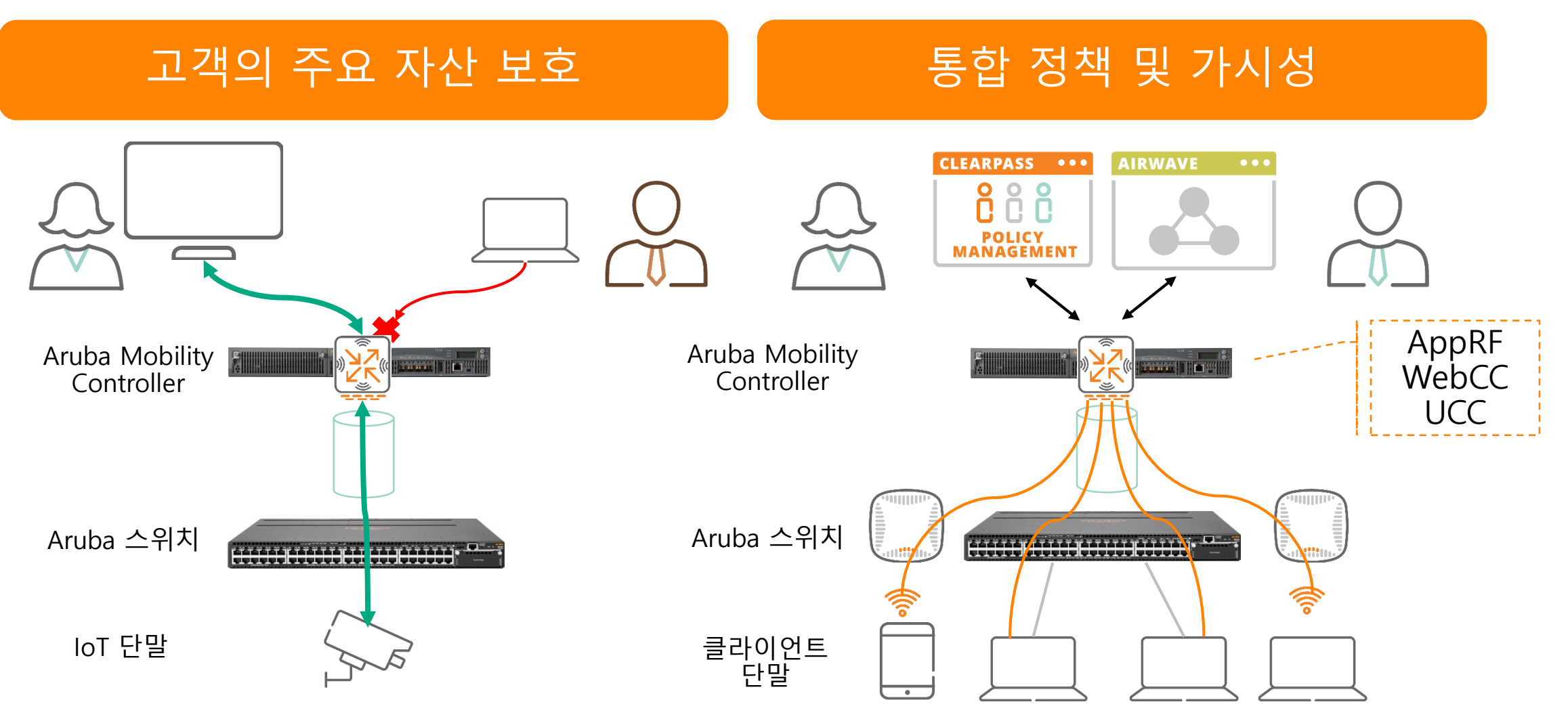

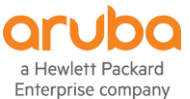

#### **Downloadable User Roles**

#### 단일의 정책 관리 시스템

- ClearPass를 통해서 단말 인증시 자동으로 정책 적용
- 기존 사용자**/**단말 위에 **Role(**역할**)** 생성
- 모든 사용자와 단말에 Role을 할당
- Role에 따른 정책(QoS, VLAN, ACL, Rate Limits) 적용

유무선 통합 정책 관리

– 무선 AP와 마찬가지로 간단한 정책 구성 및 관리

**POLICY**<br>MANAGEMENT  $\overline{\phantom{m}}$ Printer **Employee Contractor Phone** Guest WWW.WWW.WWW.T WWW.WWW.WWW.WWW. **BUILDING CONTROLLER**  $\equiv$  $\cdots$  $\cdots$  $\circ$  $\circ$  $\cdots$ 

Printer

IP Phone

Aruba AP

CLEARPASS \*\*\*

\*ArubaOS-Switch 16.04 이후부터 가능

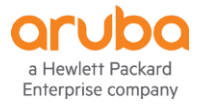

### **Aruba Controller DUR(Downloadable User Role)**

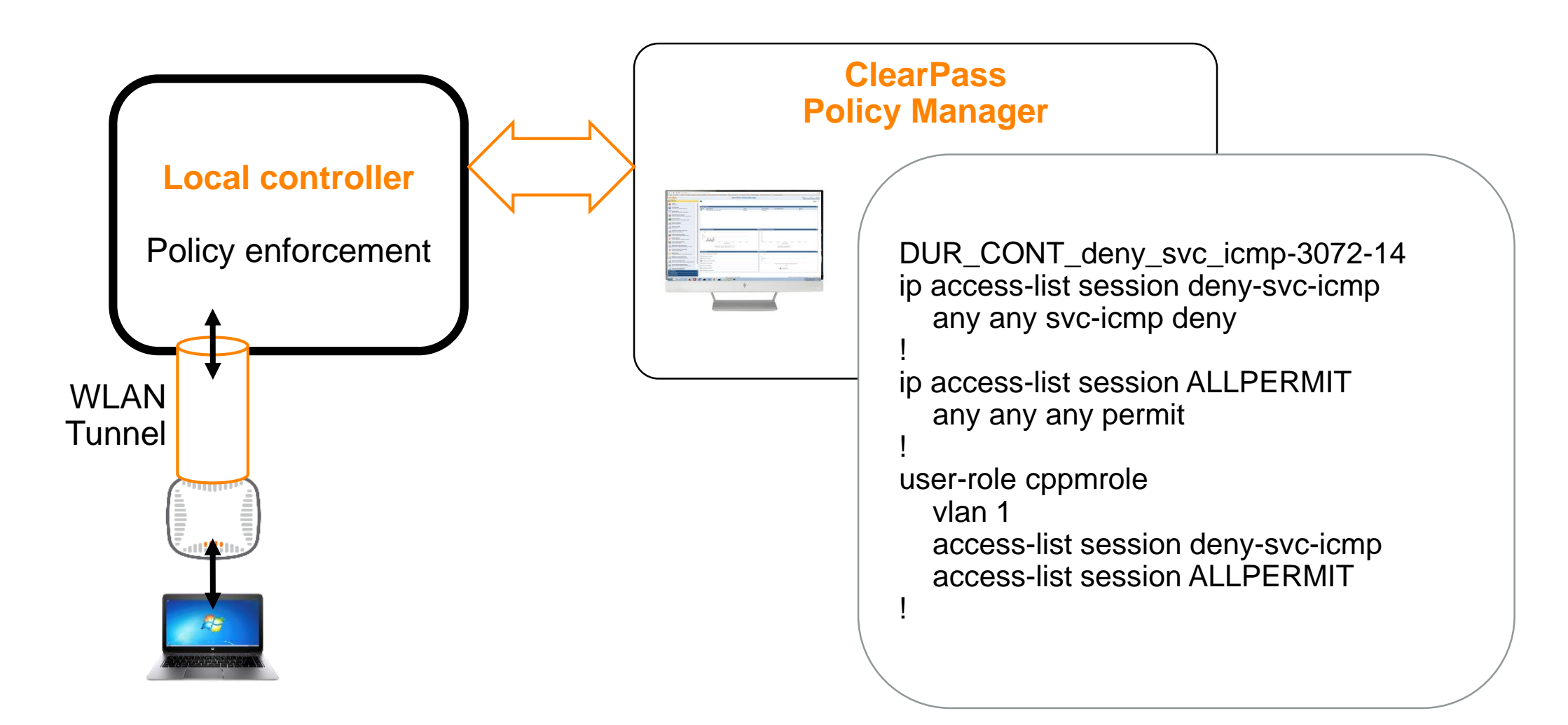

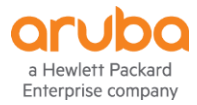

**Aruba Controller DUR(Downloadable User Role)**

### DEMO

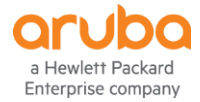

### **Switch Tunnel with DUR(Downloadable User Role)**

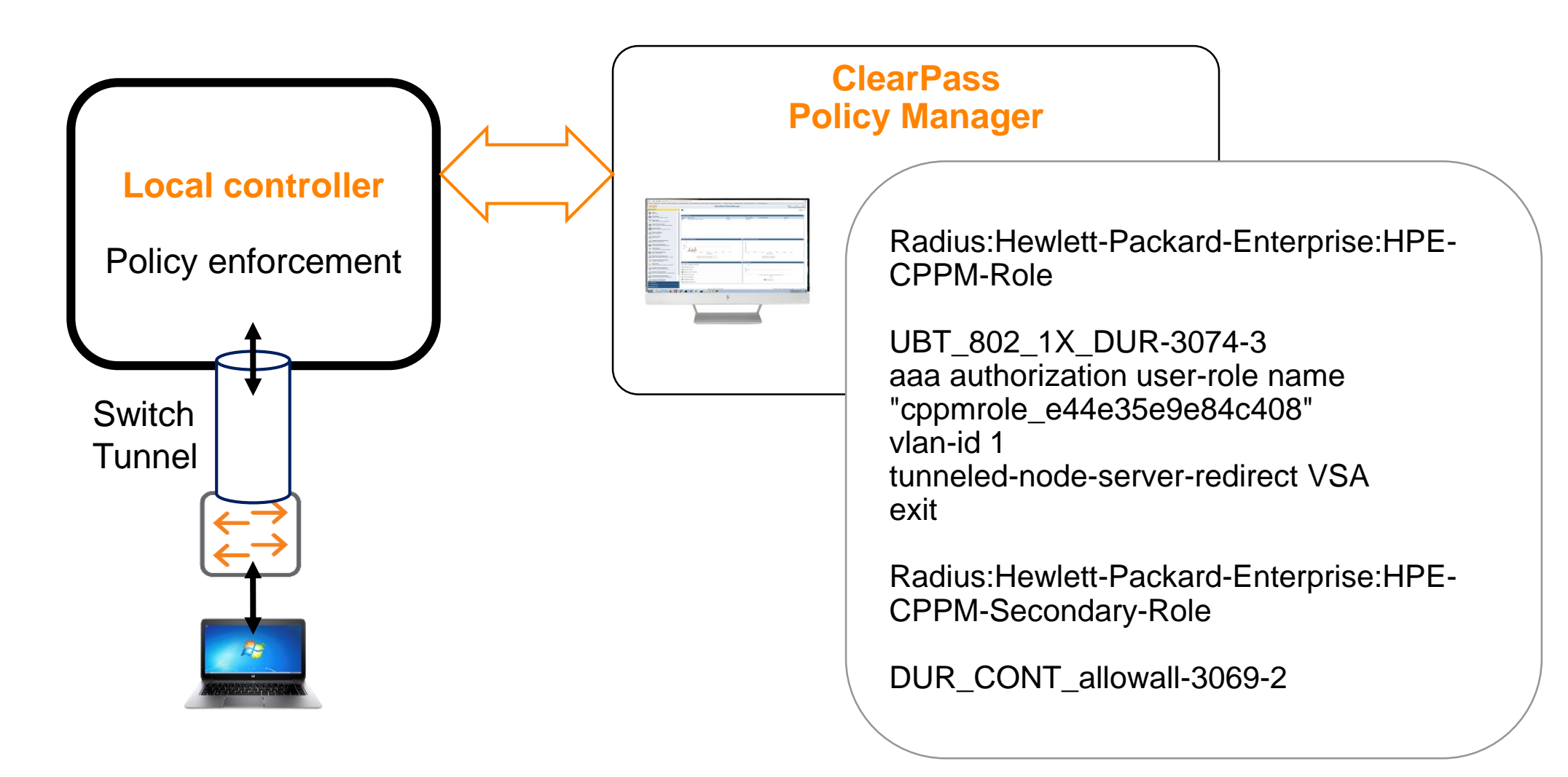

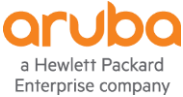

### **User-Based Tunneling (UBT)**

#### Wired Client Flowchart

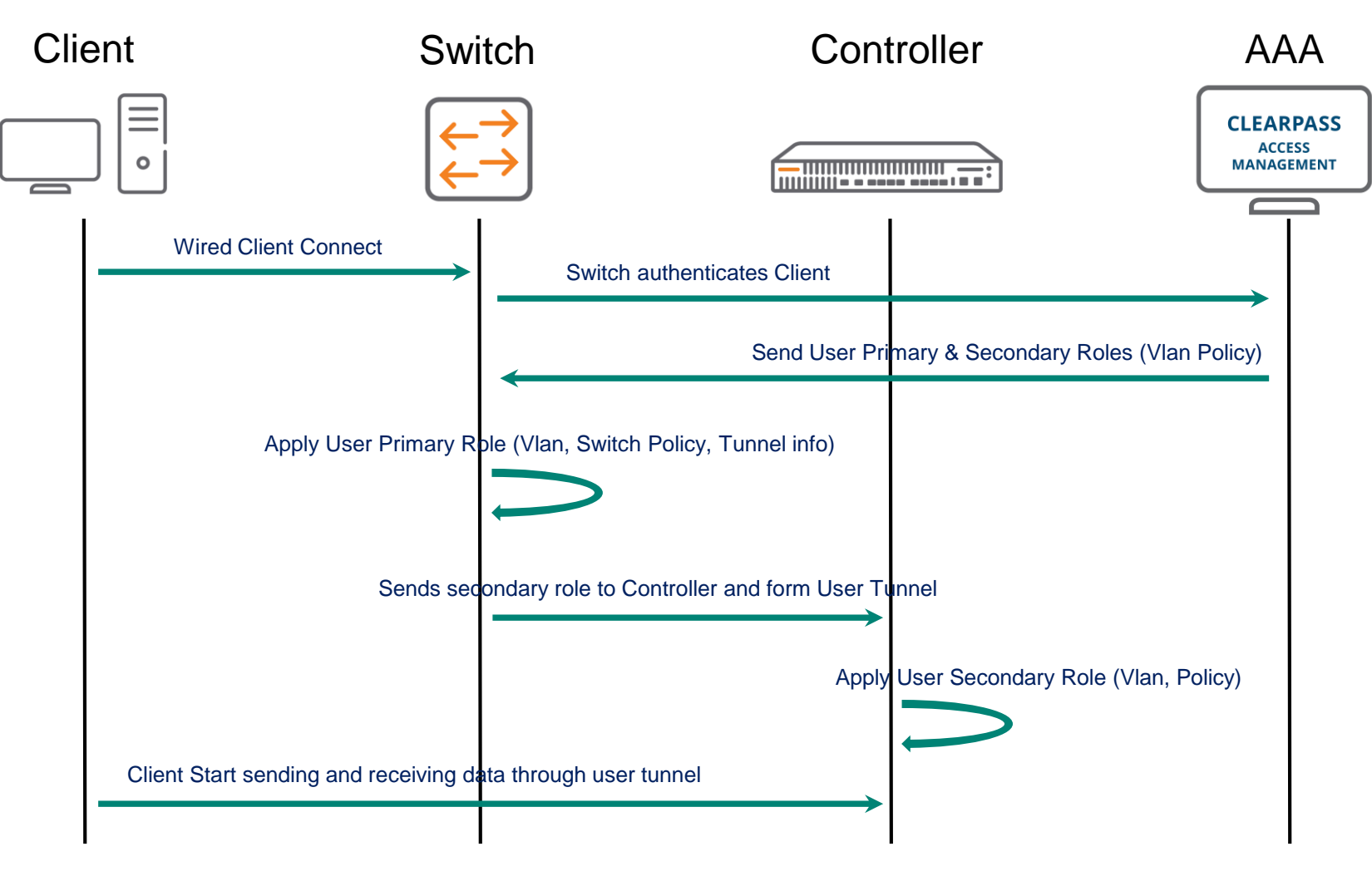

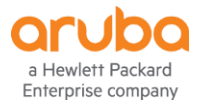

#### **Switch Tunnel with DUR(Downloadable User Role)**

### DEMO

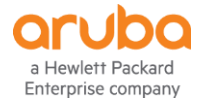

#### **Aruba Mobile First Network**

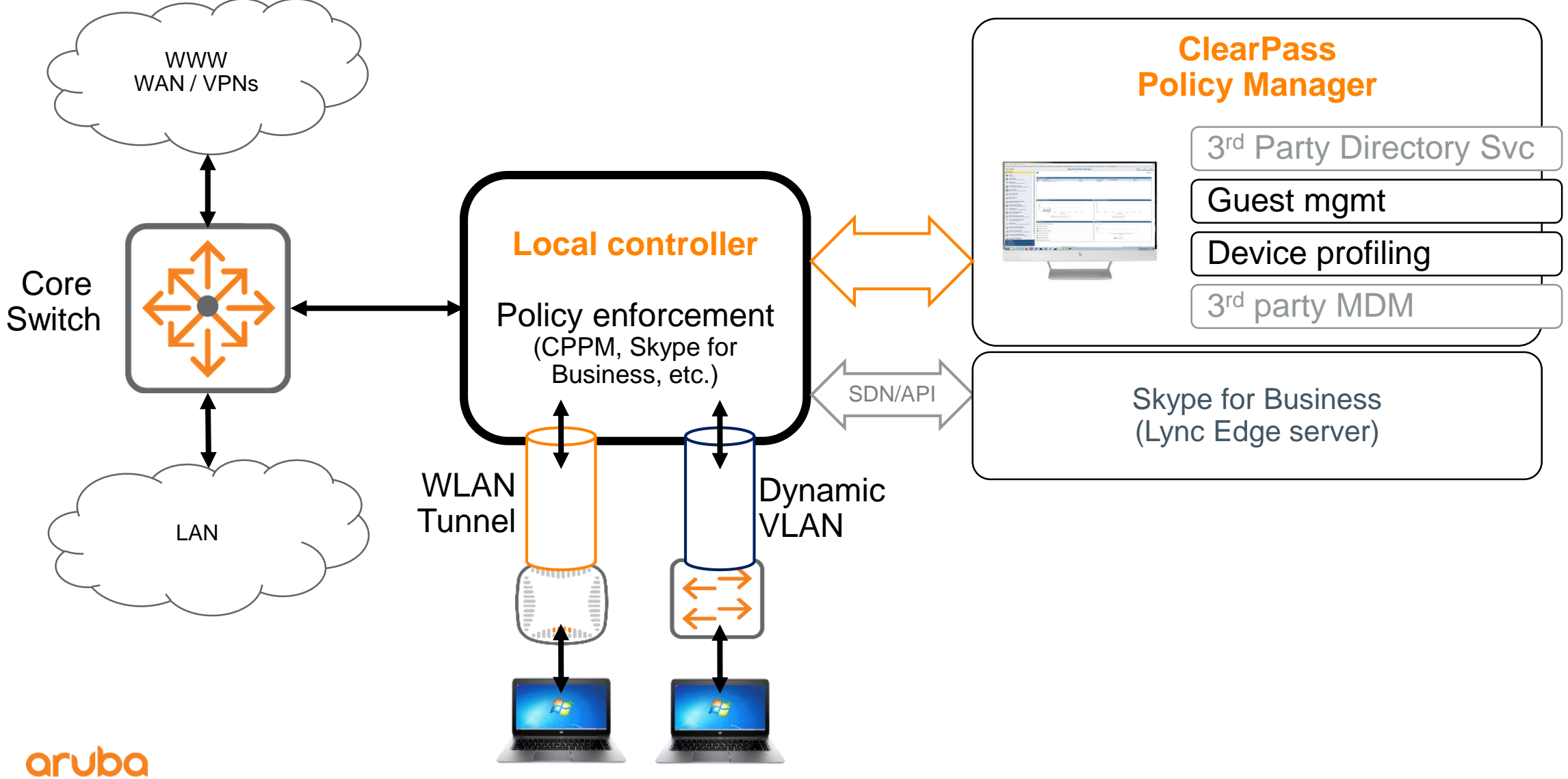

Enterprise company

**Aruba Mobile First Network** 

### APP-RF & Airwave DEMO

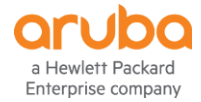

#### **New Features in ArubaOS/InstantOS 8.4**

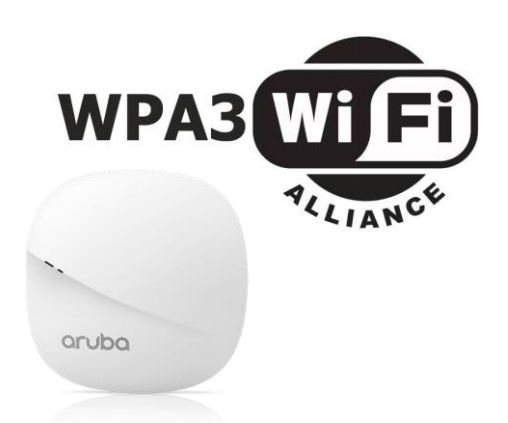

#### **Common Features**

Wi-Fi CERTIFIED WPA3 Wi-Fi CERTIFIED Enhanced Open Multi-PSK (MPSK) Support for AP-303P New 4G Modems

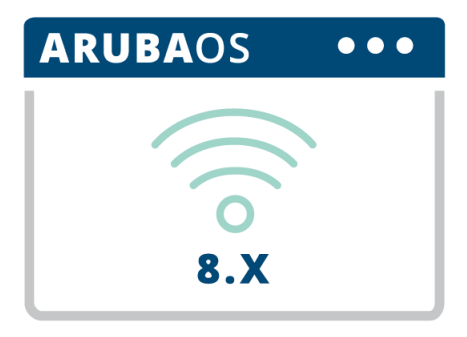

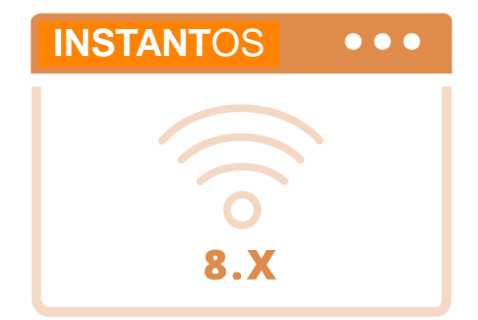

#### **ArubaOS 8.4**

IoT management (enhanced) NetInsight Integration (enhanced) Dynamic Segmentation (enhanced) Multi-language support AP provisioning UI/UX Simple WAN features (enhanced)

**InstantOS 8.4** UI Enhancements PnP Mesh Downloadable roles

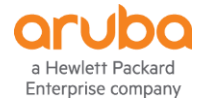

### **Aruba Mobility Master – Virtual and Hardware appliance**

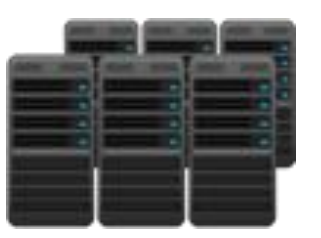

**Aruba Mobility Master Controller-VA**

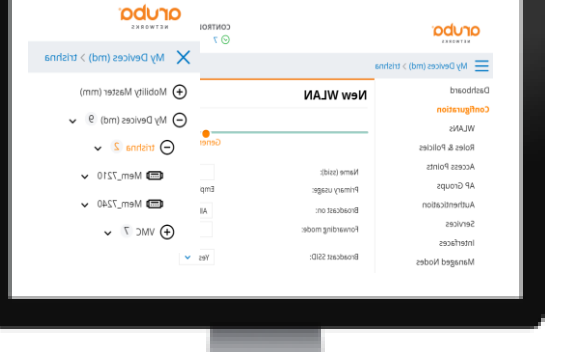

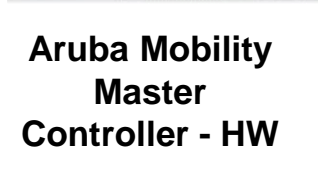

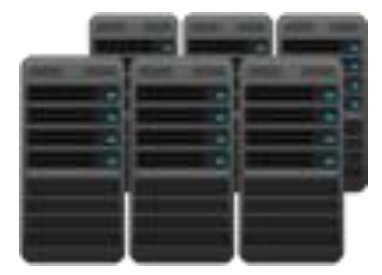

**Aruba Virtual Mobility Controllers**

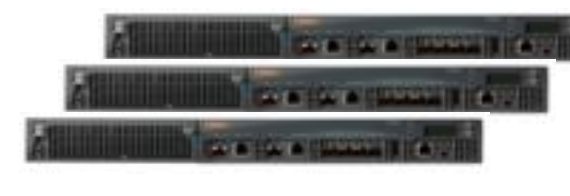

**Aruba Mobility Controllers**

#### **Next generation Master controller**

- **Centralized management**
- **Hitless failovers** during controller failures
- **Real-time upgrade** with no downtime
- **User and AP load balancing** across controllers
- **Automated RF management** for better network throughput in congested environment
- **Multi-tenant wireless networks** for better network efficiency
- Network intelligence with **NBAPIs**

#### **MM VA/HW which one should I use?** Whatever works best with your operational standards.

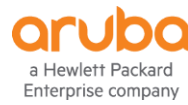

### **Mobility Controller options – Virtual and hardware appliance**

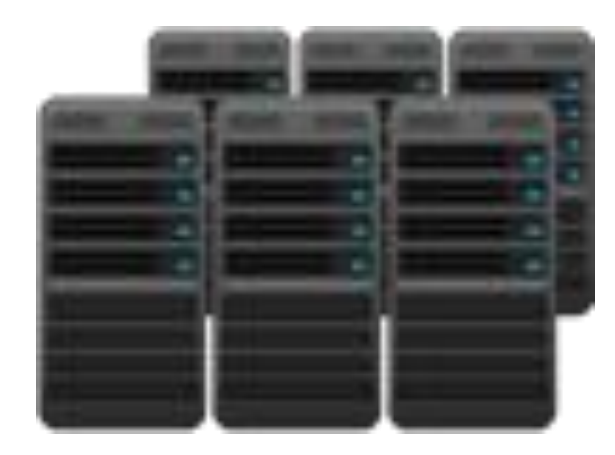

**Virtual Mobility Controllers**

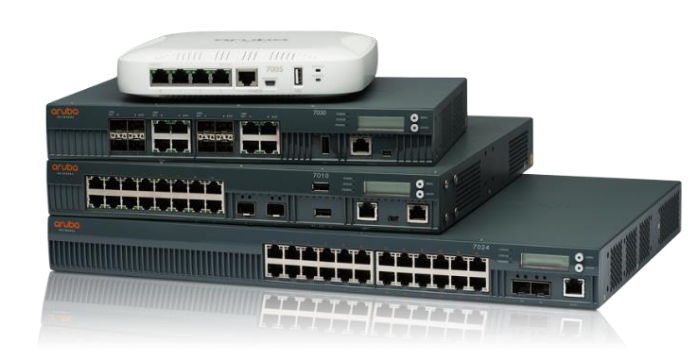

**Mobility Controller Virtual Appliance**

- Ease of moves, changes and use
- 99% feature parity with hardware appliance
- Cost effective if building for redundancy
- Operate as a standalone controller or managed by the Mobility Master

#### **Mobility Controller Hardware**

- 70xx and 72xx supported in 8.x
- Simplified support model
- Cost effective for high throughput needs
- Operate as a standalone controller or managed by the Mobility Master

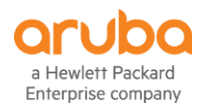

### 컨트롤러 클러스터링 **–** 완벽한 안정성 제공

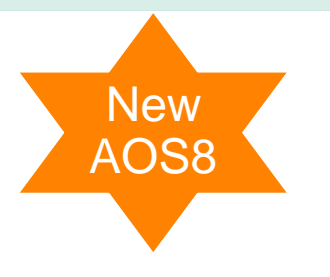

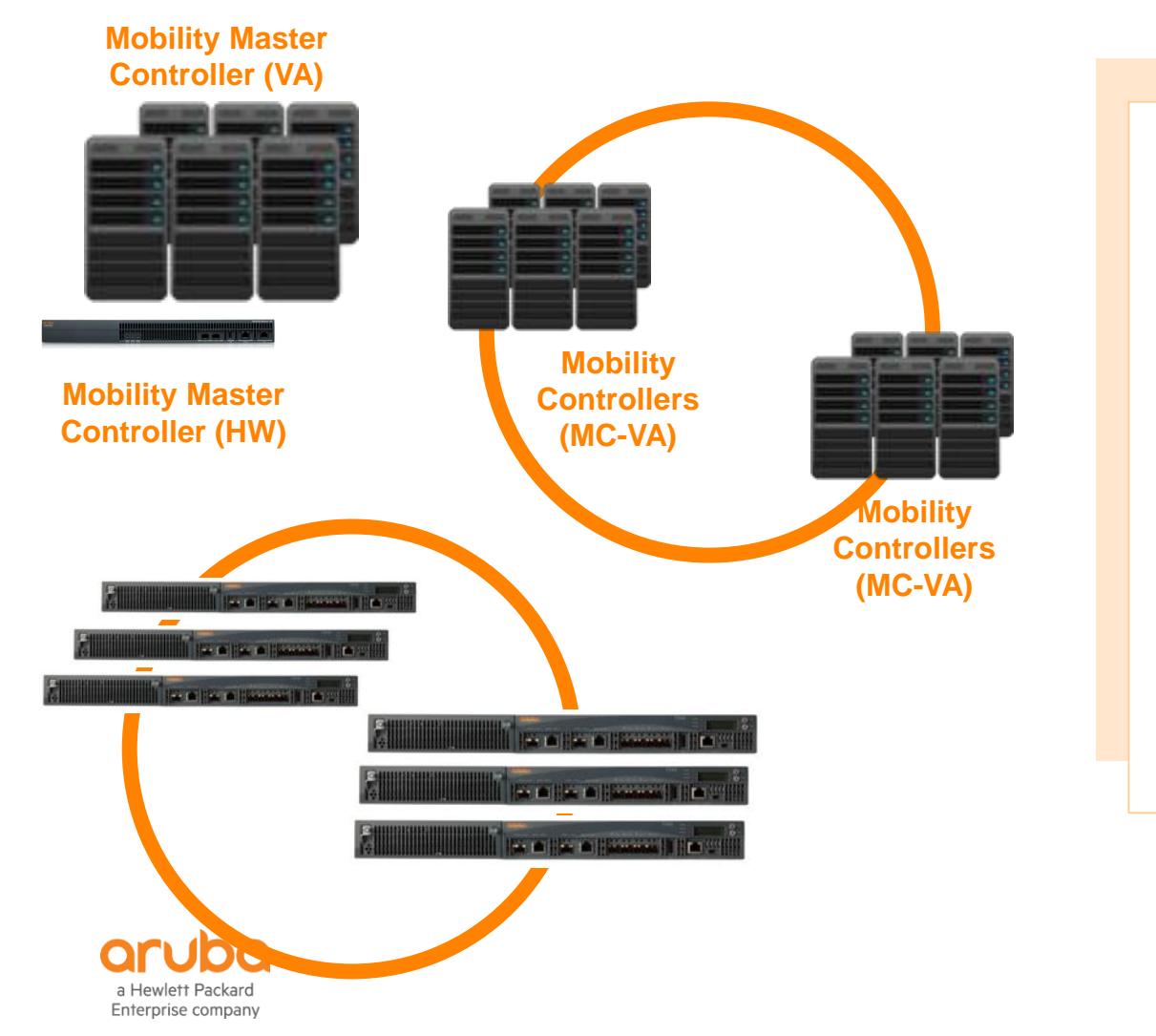

**Controller Clustering** 

- **Seamless** 컨트롤러 **Failover**
- **–** 실시간 보이스 또는 비디오에 영향 없음
- 사용자 및 **AP** 로드밸런싱
- **-** 자원의 효율화 및 확장성 제공
- 클러스터 내에서의 완벽한 로밍

### **Reliable network upgrade**

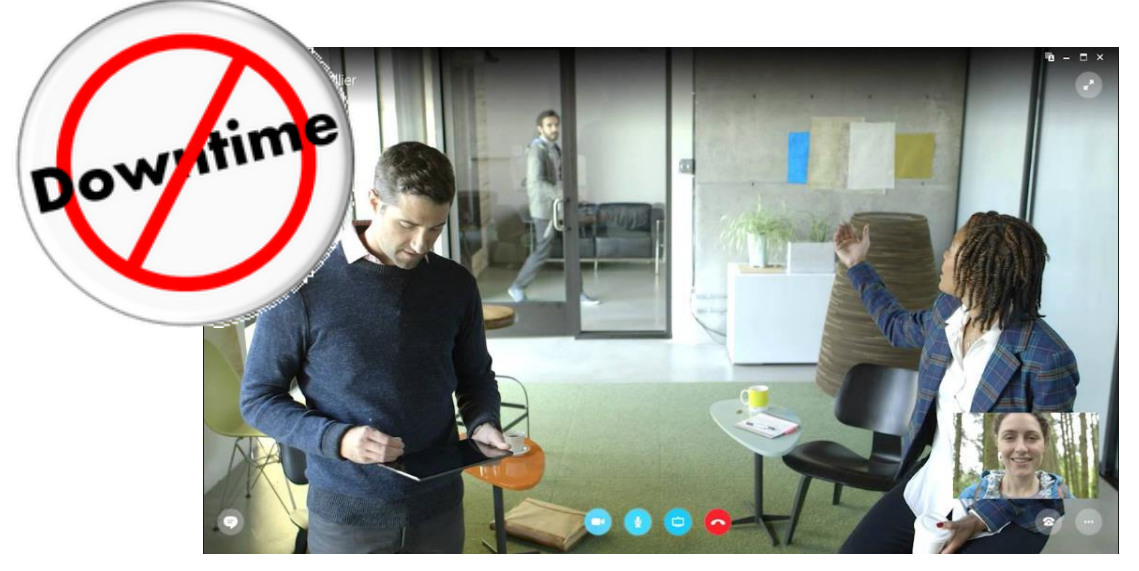

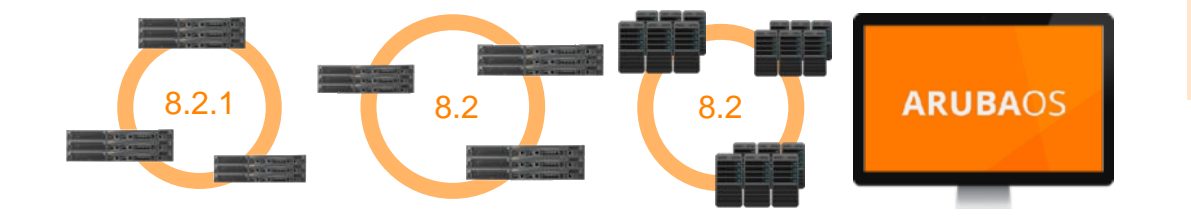

**Live Upgrade** 

Real-time upgrade to the latest OS with min downtime

• No need for through upgrade planning or maintenance window

**New** AOS8

• Healthcare, Higher Ed and manufacturing cannot afford downtime

#### **In-service Upgrade**

- Upgrade major features and functions, such as NB APIs, AirGroup, AppRF, ClientMatch
- **Multi-OS support** 
	- Run multiple OS on the network- A gradual migration tool to adopt new innovations while minimizing risk.
- Only available on ArubaOS 8.2 +

*The average Fortune 500 company experiences 1.6 hours of downtime per week. That's \$164m in lost productivity every year.*

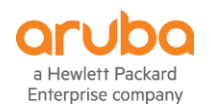

#### **Controller Clustering**  컨트롤러 장애시에도 단말 영향 없음

### Hit-less failover Demo

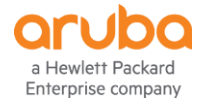

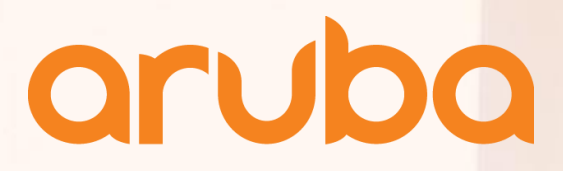

a Hewlett Packard Enterprise company

# **SAML**

Paul Kim ([paul.kim@hpe.com](mailto:paul.kim@hpe.com))

4th, April 2019

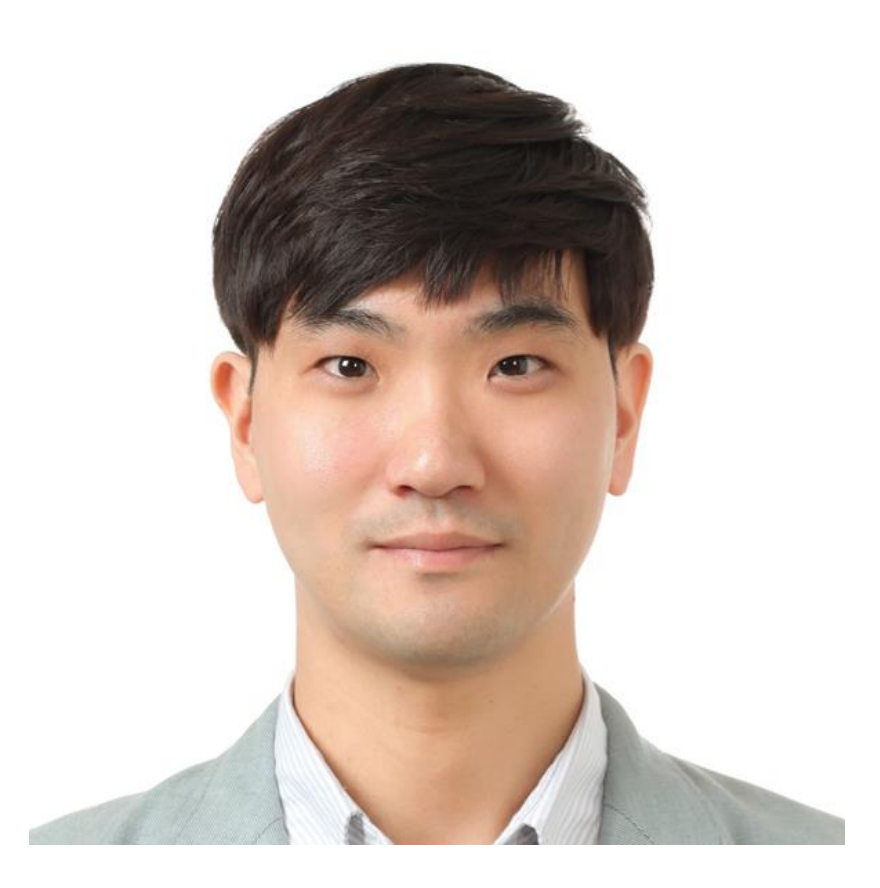

## **Who am I?** • **김민혁 (Paul Kim)**

- **2002 ~ 2012 Developer**
	- 웹 서비스 개발(도메인 등록/그룹웨어/모니터링 등)
	- 임베디드 시스템 개발(UTM 장비 개발)
	- CDN/Cloud 시스템 개발 및 REST API 개발
- **2012 ~ 2018 삼성SDS Security Engineer**
	- 빅데이터 기반의 로그 분석 시스템 개발
	- 삼성 그룹 보안 / 모의해킹 / 취약점 분석 등
- **2018.03 ~ Aruba Systems Engineer**
	- FY18Q3 SE Community Contribution Contest Award
	- CISSP / ACCP / ACMP / ACMX

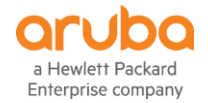

## **AGENDA**

- SAML 개요
- SAML 구성요소
- SAML 동작방식
- SAML와 Clearpass의 연동
- SP로서 CPPM과 SAML 연동 (Demo)
- IdP로서 CPPM과 SAML 연동 (Demo)

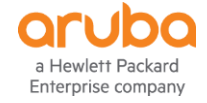

## SAML 개요

- Security Assertion Markup Language (SAML, "sam-el")
- OASIS의 Security Service Technical Committe에서 정의(2005년)
- 도메인간에 인증(authentication)과 권한부여(authorization)에 관련된 자료를 교환할 수 있는 XML 기반의 표준
- Cross Domain 간 Single Sign On을 지원하기 위한 프로토콜

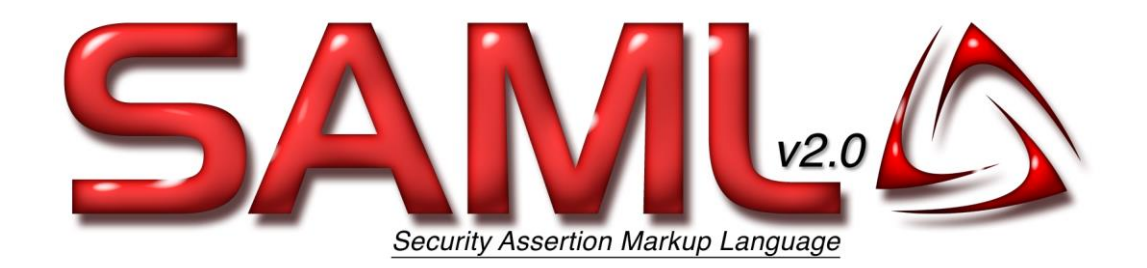

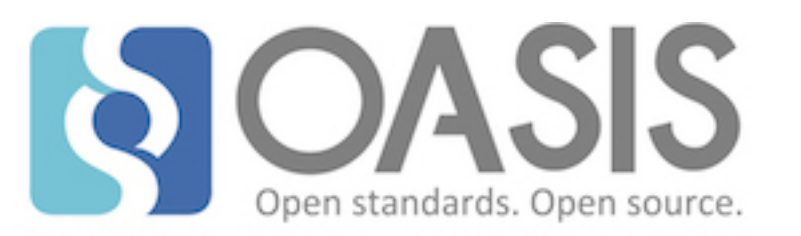

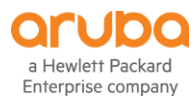

## SAML 구성요소

- User : 서비스를 이용하는 사용자
- SP(Service Provider) : 서비스를 제공하는 주체
- IdP(Identify Provider) : 유저에 대한 인증을 담당하는 주체

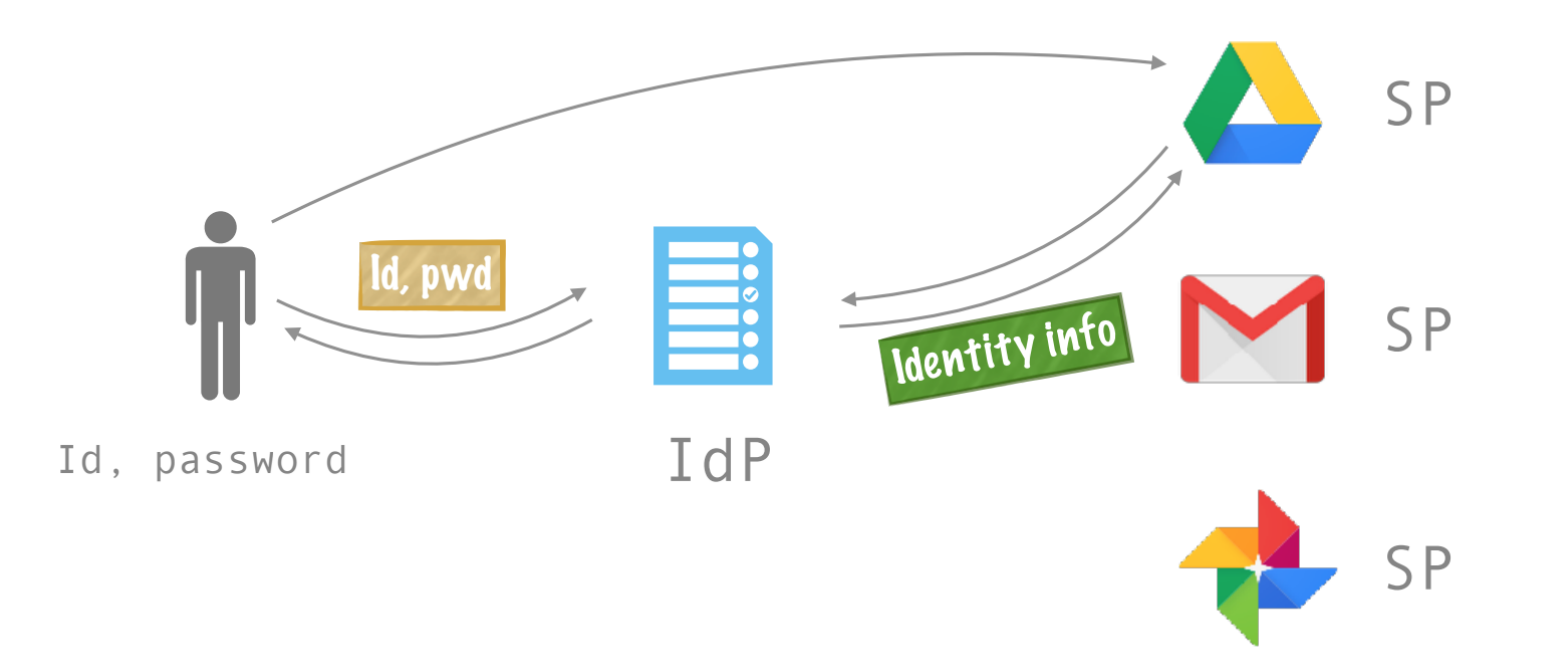

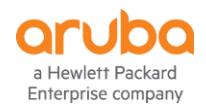

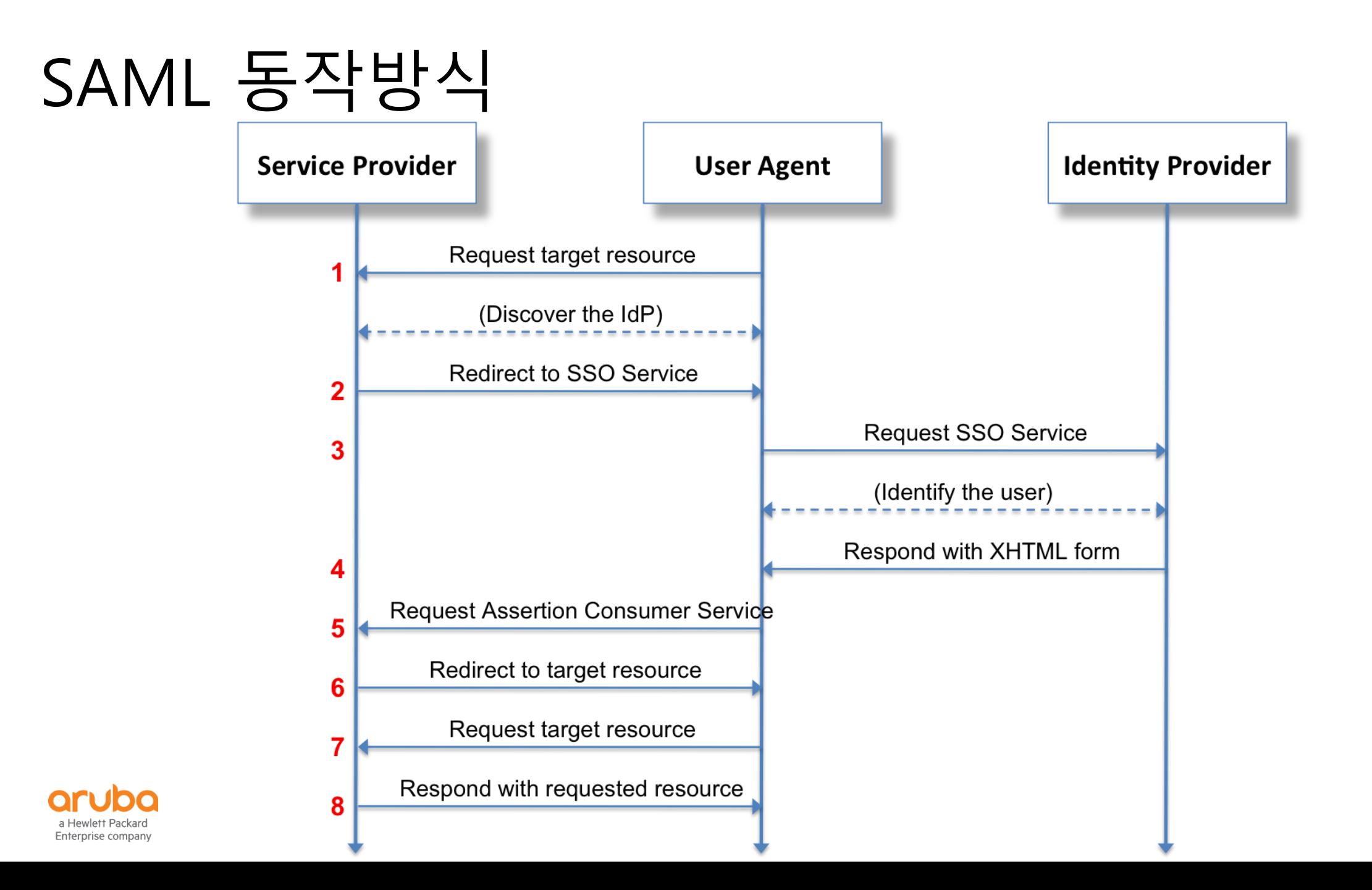

## SAML와 Clearpass의 연동

- Claerpass 6.1부터 SAML 지원.
- Clearpass 는 SP, IdP 으로 모두 사용가능.
- Clearpass as Service Provider
	- Guest / Insight / Onboard / Policy Manager
- Clearpass as Identity Provider
	- Authentication Source

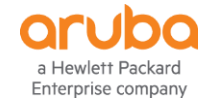

## SP로서 CPPM과 SAML 연동

- Clearpass Insight 서비스를 SP으로 SAML으로 연동.
- SAML Idp는 SimpleSAMLphp 사용(idp.apollo89.com)
- Insight 접속 시 idp.apollo89.com 으로 Redirect
- idp.apollo89.com 에서 인증 완료시 Insight 서비스 사용.

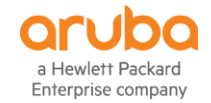

## **Demo : SP로서 CPPM과 SAML 연동**

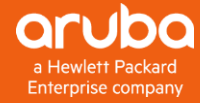

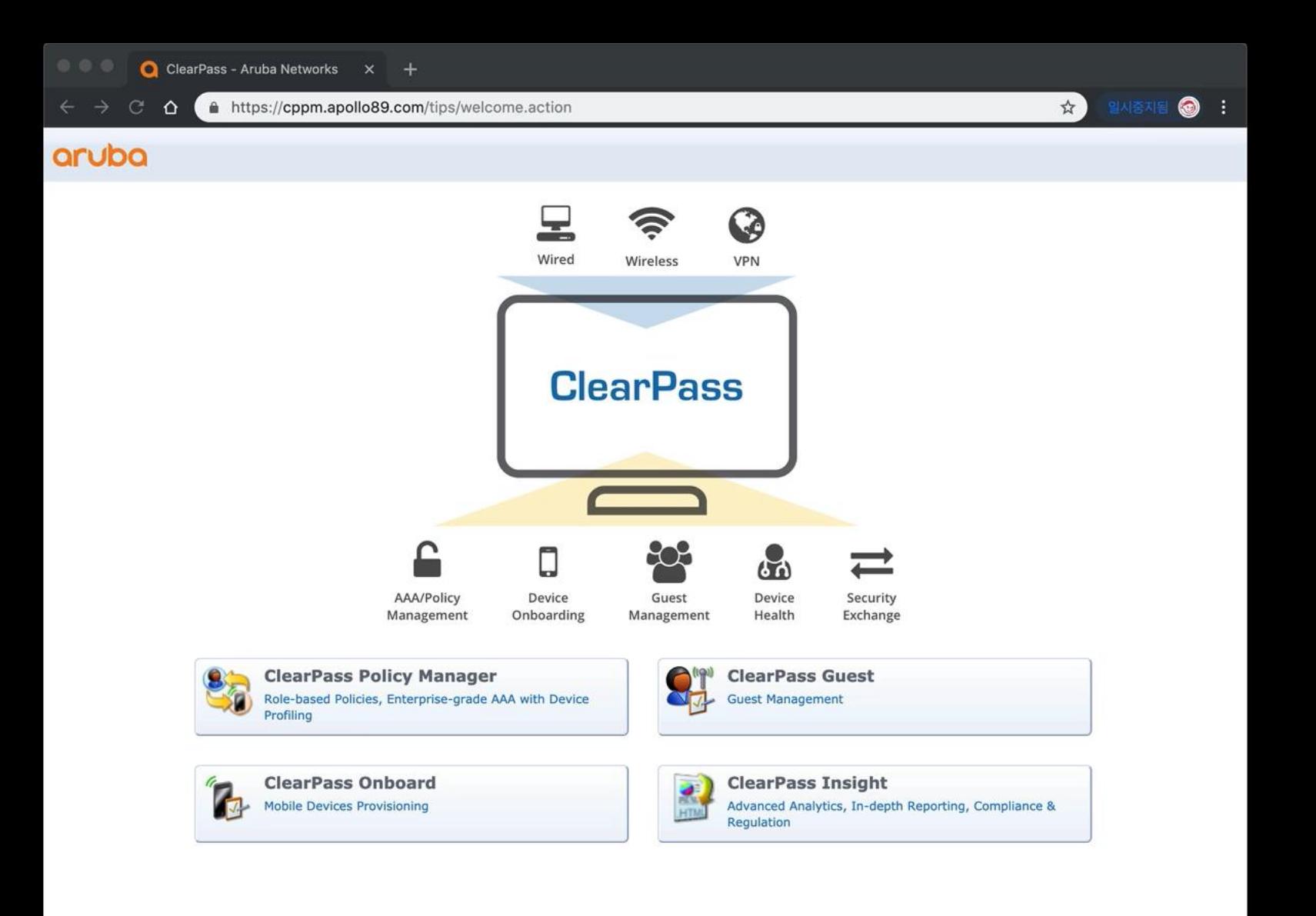

## IdP로서 CPPM과 SAML 연동

- Clearpass Insight 서비스를 SP으로 SAML으로 연동.
- SAML Idp는 Clearpass으로 사용
- Insight 접속 시 Clearpass web login 으로 Redirect
- Clearpass web login 에서 인증 완료시 Insight 서비스 사용.

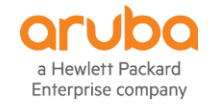

## **Demo : IdP**로서 **CPPM**과 **SAML** 연동

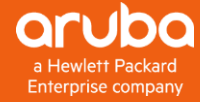

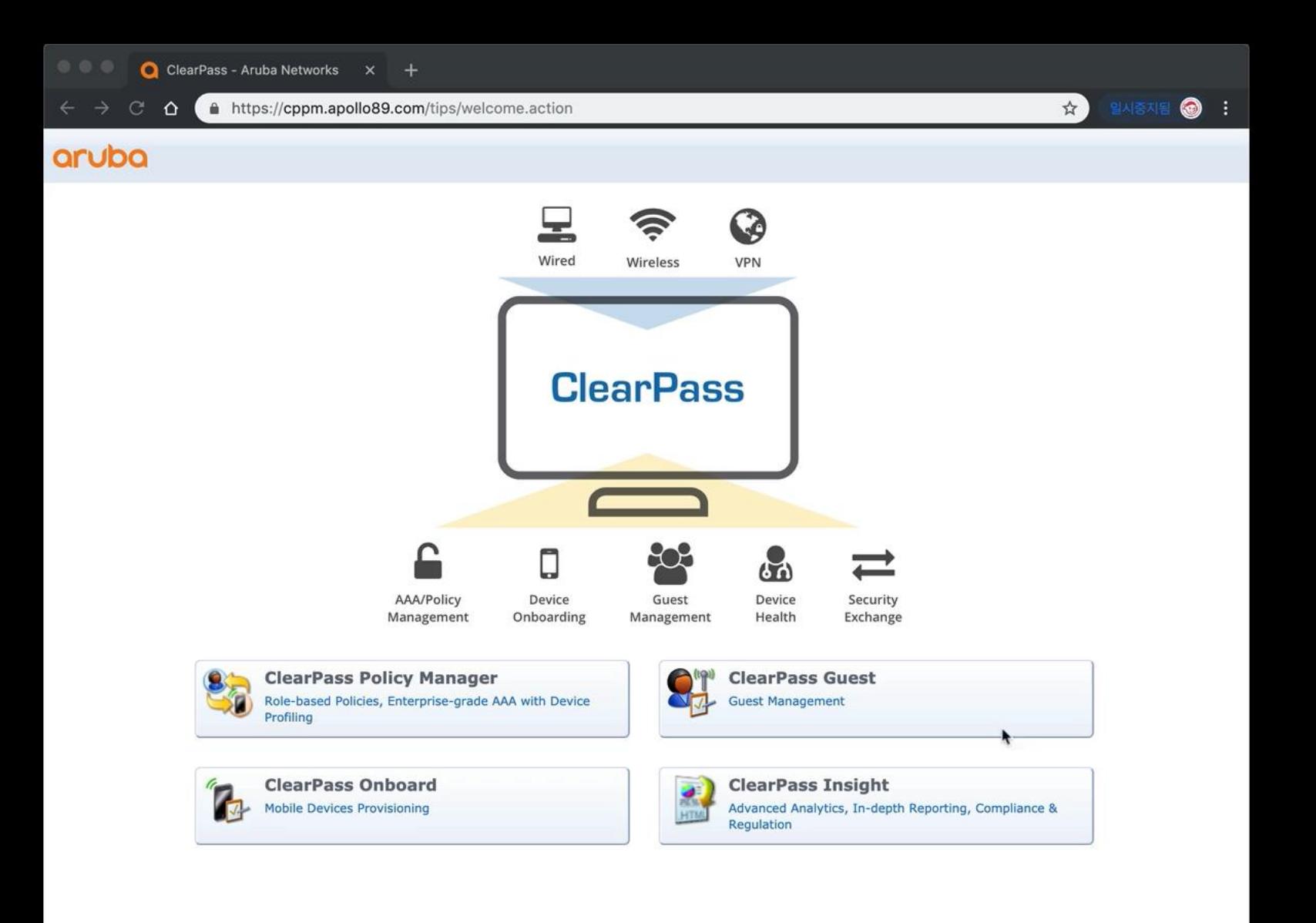

## References

- **SAML Configuration Guide v1.5.pdf**
- [https://en.wikipedia.org/wiki/Security\\_Assertion\\_Markup\\_Language](https://en.wikipedia.org/wiki/Security_Assertion_Markup_Language)
- <https://simplesamlphp.org/>
- <https://hanee24.github.io/2018/08/04/sso/>
- [https://stackoverflow.com/questions/2837553/saml-vs-federated-login-with](https://stackoverflow.com/questions/2837553/saml-vs-federated-login-with-oauth)oauth

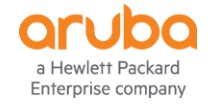

#### **AMAZING EXPERIENCES WITH AMAZING SIMPLICITY**

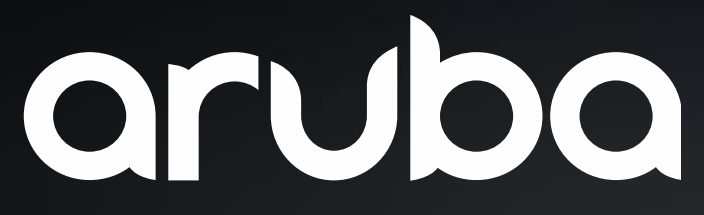

a Hewlett Packard Enterprise company

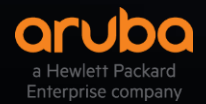